**Информатика** 

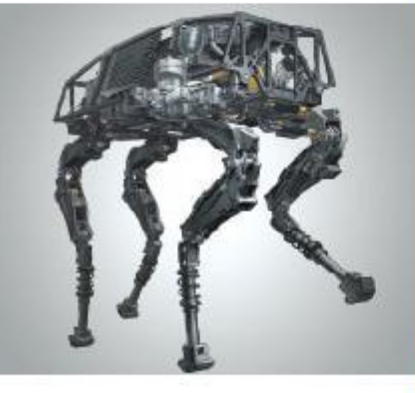

## **ПРОГРАММИРОВАНИЕ ЛИНЕЙНЫХ АЛГОРИТМОВ**

#### **НАЧАЛА ПРОГРАММИРОВАНИЯ**

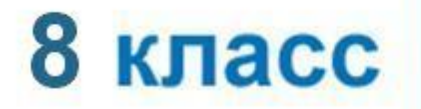

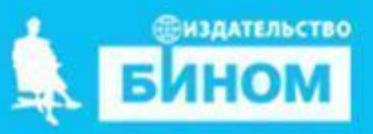

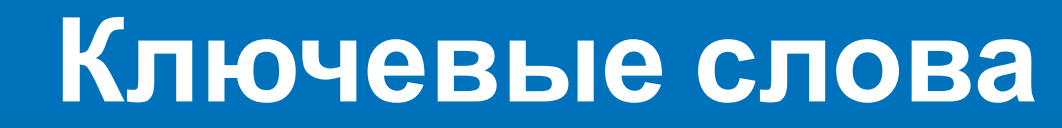

- **• вещественный тип данных**
- **• целочисленный тип данных**
- **• символьный тип данных**
- **• строковый тип данных**
- **• логический тип данных**

### Числовые типы данных

Стандартные функции языка Паскаль:

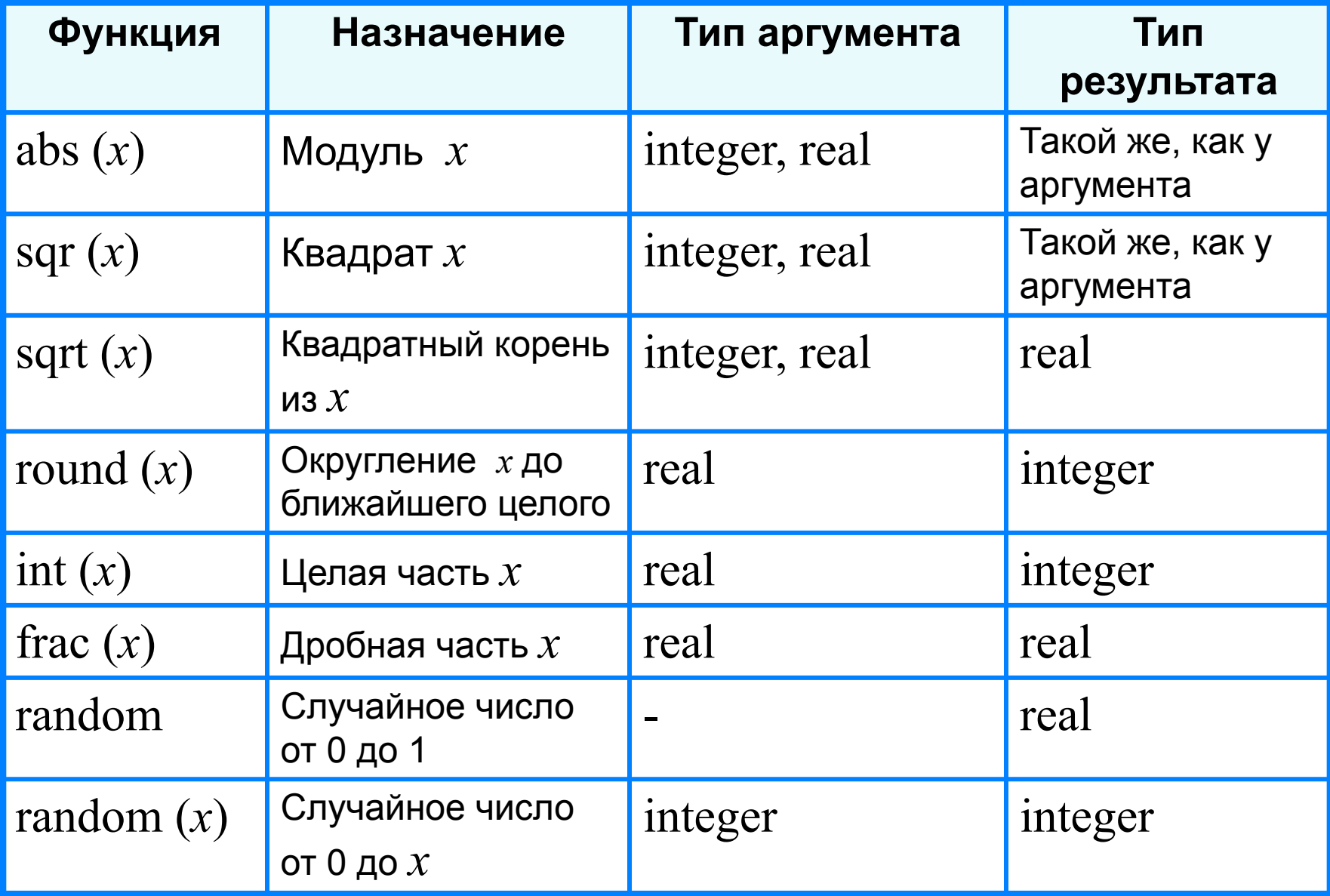

#### **Исследование функций round**, **int и frac**

#### **program** n\_3;

 **var** x: real;

#### **begin**

 writeln ('Исследование функций round, int, frac'); write ('Введите  $x=$ '); readln (x); writeln ('Округление: ', round $(x)$ ); writeln ('Целая часть: ',  $int(x)$ ); writeln ('Дробная часть: ', frac $(x)$ ); readln;

#### **end.**

```
Выполните программу несколько раз для 
x∈ {10,2; 10,8; -10,2; -10,8}.
Какой будет тип результата каждой из этих функций?
```
**?**

## Целочисленный тип данных

Операции над целыми числами в языке Паскаль:

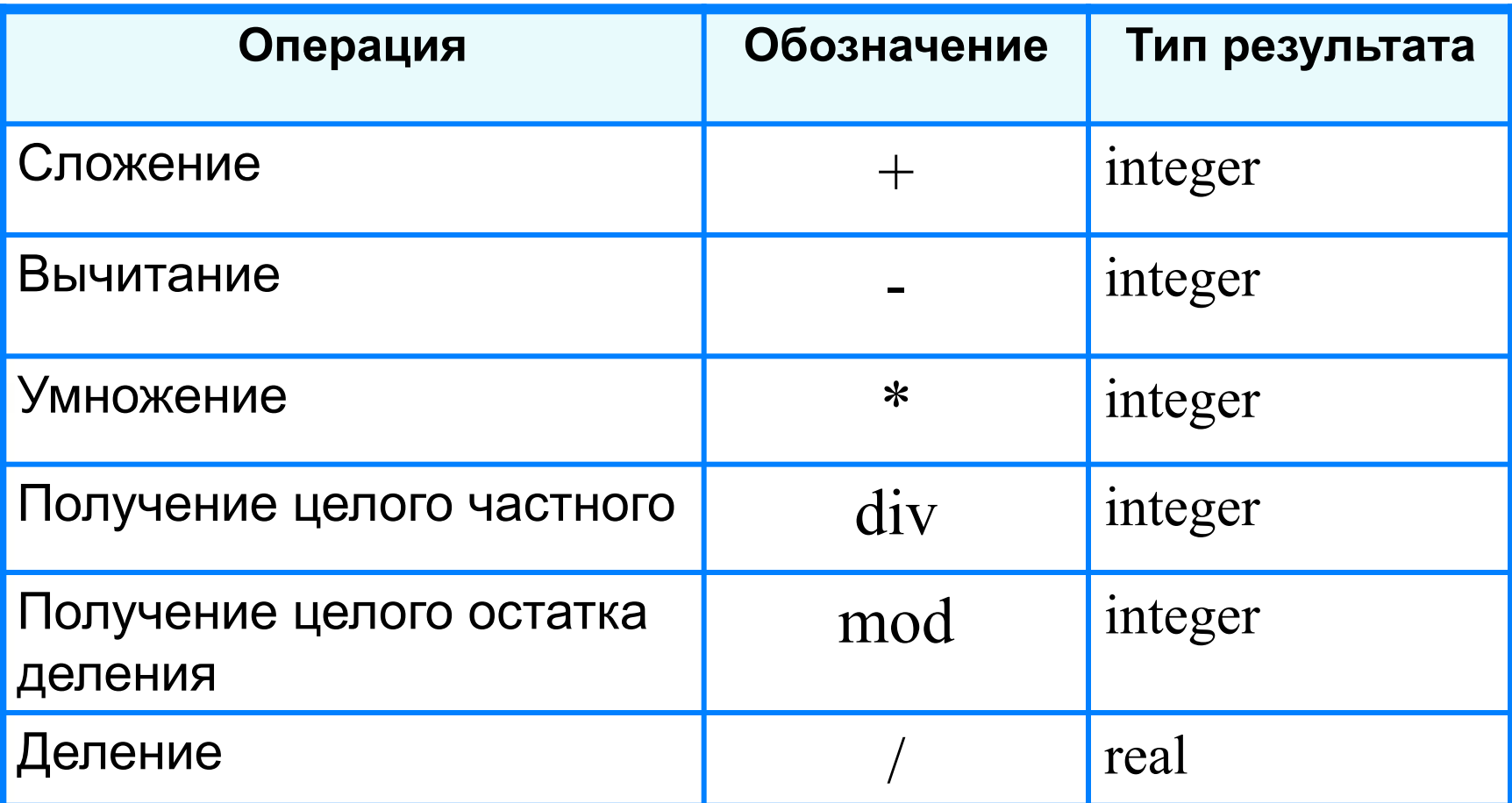

## Операции div и mod

Трёхзначное число можно представить в виде следующей суммы:  $x = a \cdot 100 + b \cdot 10 + c$ , где *a*, *b*, *c* - цифры числа.

Программа нахождения суммы цифр вводимого  $\mathbf C$ клавиатуры целого трёхзначного числа:

```
program n 4;
 var x, a, b, c, s: integer;
begin
 writeln ('Нахождение суммы цифр трёхзначного числа');
 write ('Введите исходное число>>');
 readln(x);
 a:=x div 100;
 b:=x \mod 100 div 10;
 c:=x \mod 10;s:=a+b+c;writeln ('s=', s);readln;
end.
```
## **Символьный и строковый типы данных**

Функция **ord** преобразовывает букву в её числовой код. **Символы** – это все буквы и значки, которые есть на клавиатуре. Для ввода в программу символьных переменных необходимо указать для них символьный тип данных **char.**

Функция **chr** преобразовывает числовой код символа в сам символ.

W%S4 **ord** 873523 **chr** W%S4

Значением строковой величины (тип **string**) является произвольная последовательность символов, заключенная в апострофы.

var c: string  $c:= chr(52)+chr(37)$ 

$$
\boxed{4\%}
$$
 c

## **Символьный и строковый типы данных**

#### **program** n\_5;

 **var** a: char; kod: integer; b: string;

#### **begin**

 writeln ('Код и строка'); write ('Введите исходную букву '); readln (a);  $kod:=ord(a);$  $b:=chr(kod-1)+a+chr(kod+1);$  writeln ('Код буквы ', a, '-', kod); writeln ('Строка: ', b); readln; **end.** Вывод на экран кода буквы, введённой с клавиатуры Вывод на экран строки из трёх букв. Каких?

#### **Простейшие операторы работы в таксовом режиме**

При работе в символьном режиме экран содержит 24 строки по 80 символов. Возможно использовать различные цвета, задаваемые названием цвета:

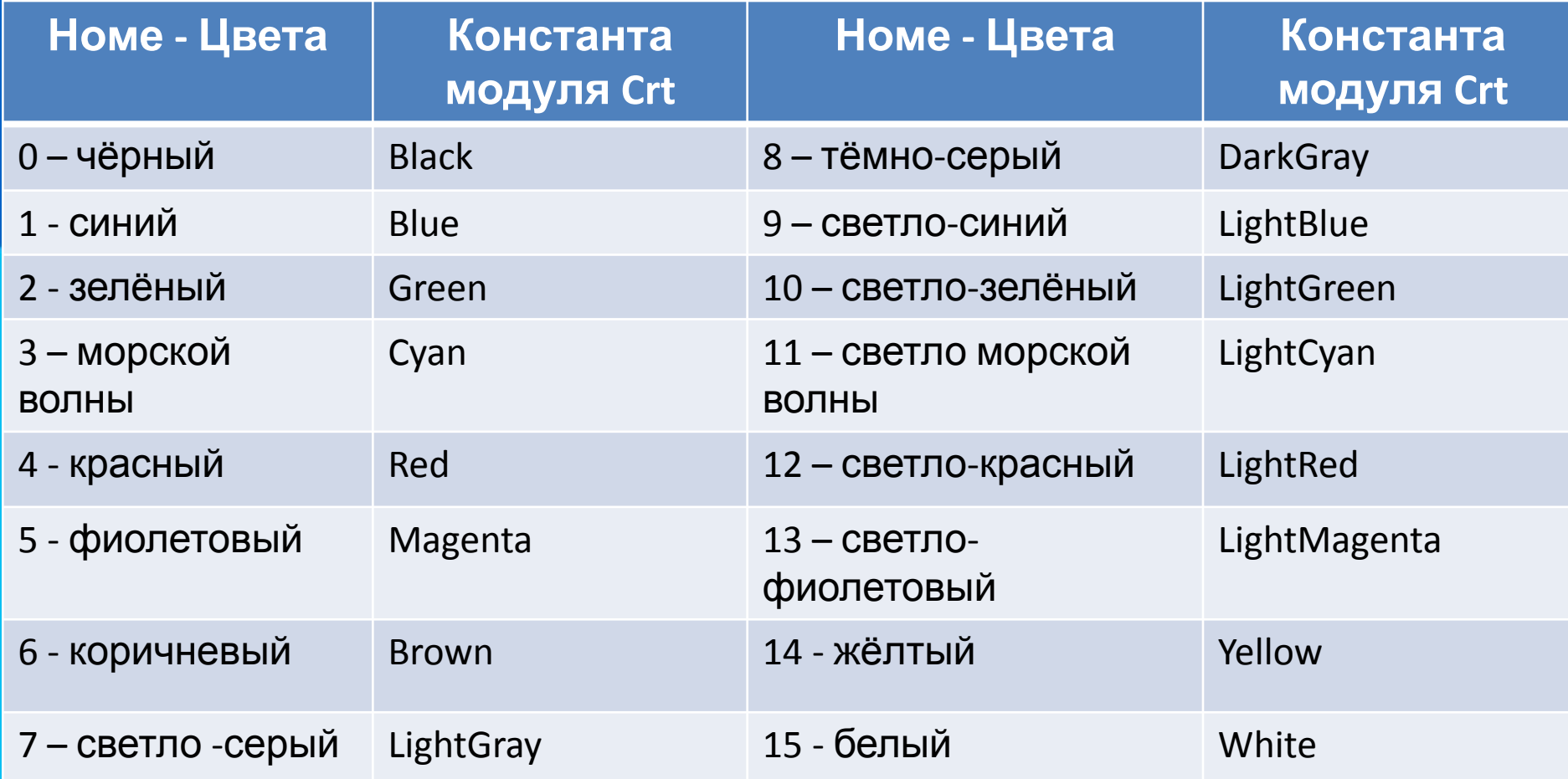

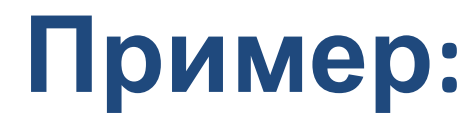

Нестандартный **оператор очистки экрана:**

**Clrscr;**

Оператор требует подключения (Uses crt;)модуля crt, например:

Uses crt;

Begin

Clrscr; ….End.

- Нестандартный **оператор перемещения текстового курсора в заданный символ х строки y: gotoxy(x,y);**
- Нестандартный **оператор изменения фона экрана (цвет фона): Textbackground(….);**
- Нестандартный **оператор изменения цвета переднего плана (цвет букв): Textcolor(…..)**

## **Пример:**

Написать программу, которая выводит на жёлтом фоне синими буквами: **Буря мглою небо кроек**

 **…… То заплачет, как дитя.**

 **А.С.Пушкин**

**Решение.** *Program zadasha\_6; Uses crt; Var s,a,b:real; Begin Textbackground(Yellow); Textcolor(Blue); Clrscr; Writeln(' Буря……');……..Writeln;*  $'A$ . С. Пушкин'); *Readkey; End.*

Величины логического типа принимают всего два значения:

#### **false** и **true;**

#### **false < true**.

Логические значения получаются в результате выполнения операций сравнения числовых, символьных, строковых и логических выражений.

В Паскале логической переменной можно присваивать результат операции сравнения.

#### Пусть **ans -** логическая переменная,

#### *n* - целая переменная.

В результате выполнения оператора присваивания **ans:=n mod 2=0**

переменной **ans** будет присвоено значение **true** при любом чётном *n* и **false** в противном случае.

```
program n_6;
```

```
 var n: integer; ans: boolean;
```
#### **begin**

```
 writeln ('Определение истинности высказывания о чётности числа');
  write ('Введите исходное число = ');
  readln (n);
 ans:=n mod 2=0;
  writeln ('Число ', n,' является четным - ', ans);
readln;
end.
```
Логическим переменным можно присваивать значения логических выражений, построенных с помощью логических функций **и (and), или (or), не (not).**

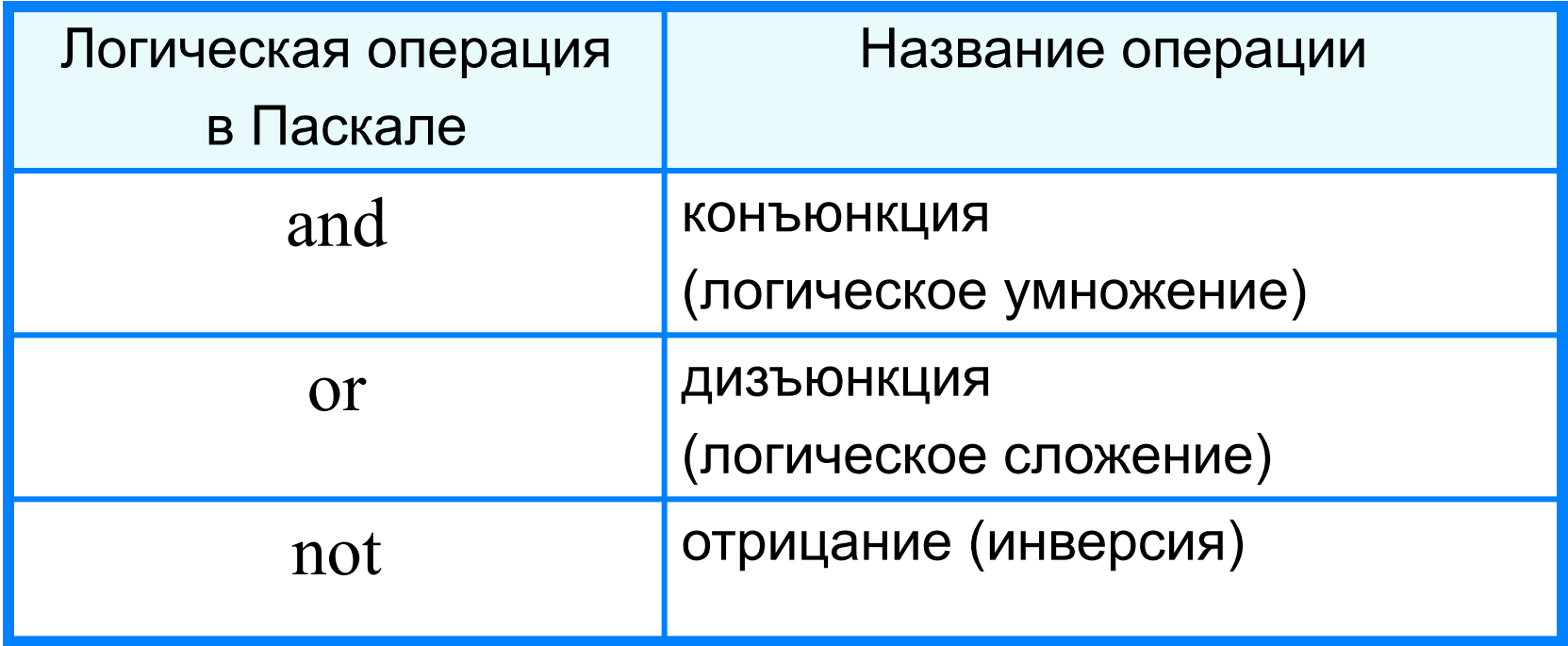

```
program n_7;
  var a, b, c: integer; ans: boolean;
begin
  writeln ('Определение истинности высказывания
               о равнобедренном треугольнике');
 write ('Введите значения a, b, c \geq 7);
  readln (a, b, c);
 ans:=(a=b) or (a=c) or (b=c);
  writeln ('Треугольник с длинами сторон ', a, ',', b,
               ',', c, ' является равнобедренным - ', ans)
end.
```
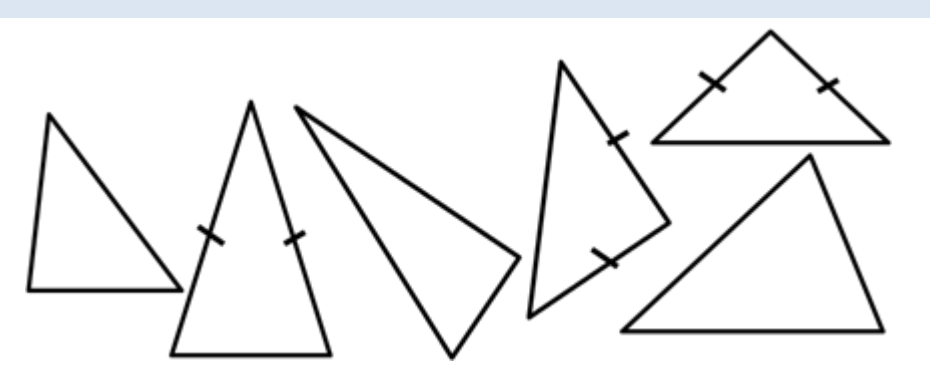

#### **Самое главное**

#### *Типы данных* в языке Паскаль:

- вещественный
- целочисленный
- символьный
- строковый
- логический и другие.

Для них определены соответствующие операции и функции.

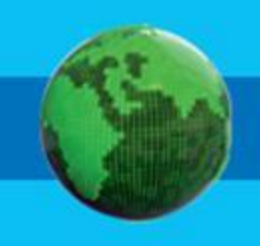

# Опорный конспект

Типы данных Паскаль:  $\mathsf B$ вещественный, **ЯЗЫКЕ** целочисленный, символьный, строковый, логический.

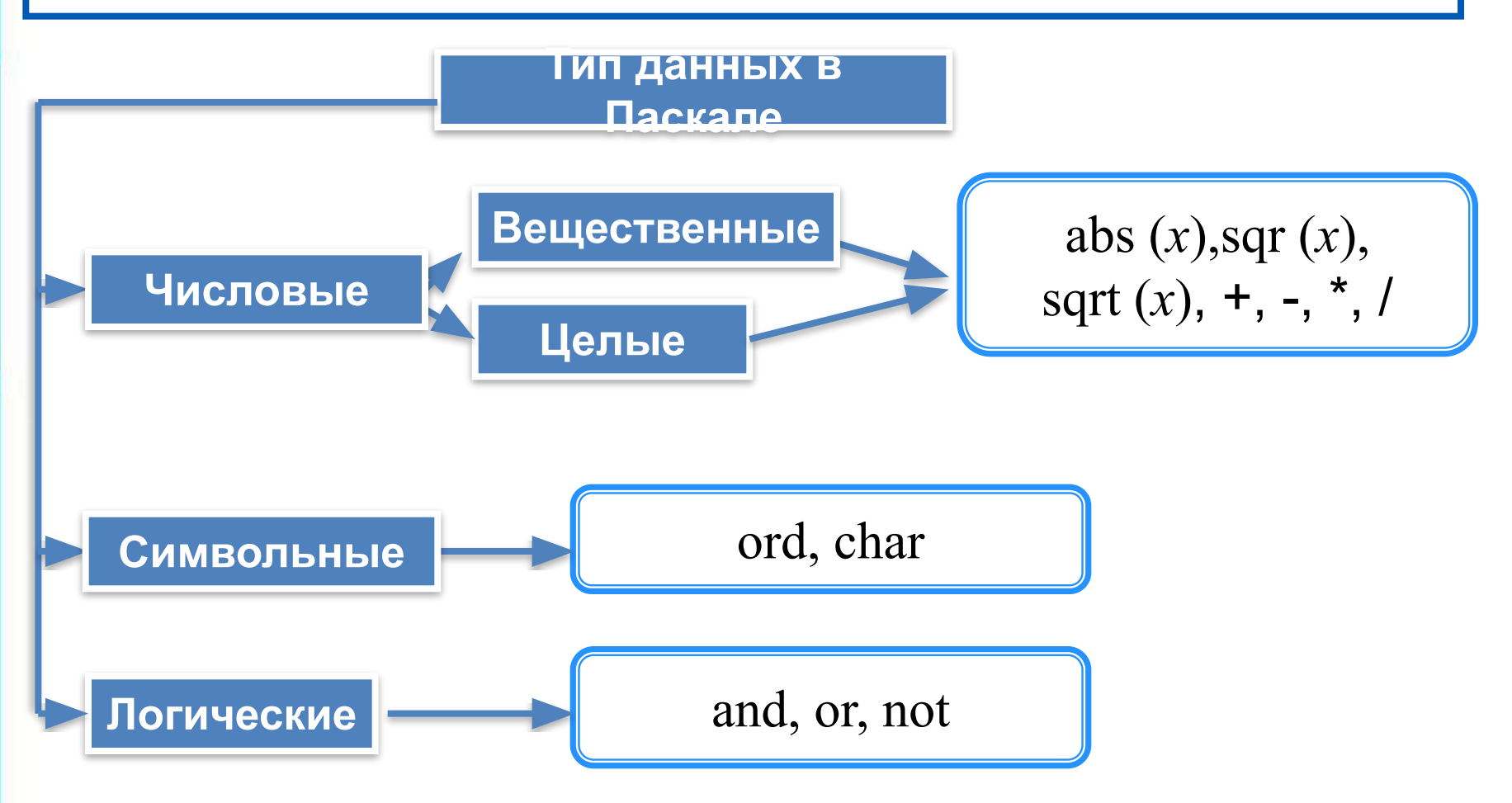

### **Самостоятельная работа**

**Задача №1.** Написать программу ввода с клавиатуры двух целых чисел и нахождения их суммы.

**Задача №2.** Написать программу вычисления значения функции **у=8\*x<sup>3</sup> -x+5**. Значение **х** задаётся с клавиатуры (замени возведение в степень умножением).

**Задача №3.** Написать программу вычисления выражения **y=3(x+1)2+2(x+1)-3**, если **x=8,2**.

**Задача №4.** Напишите программу вычисления площади прямоугольного треугольника со сторонами *а*=3 см, *b*=4 см.

**Задача №5.** Напишите программу вычисления деления двух целых чисел, числа задаются с клавиатуры, результат деления чисел вывести на экран.

**Задача №6.** Написать программу, которая выводит на белом

 фоне поговорку про радугу, которой каждое слово соответствует цвету радуги:

**Задача №6.** Написать программу, которая выводит на жёлтом фоне синими буквами: **Буря мглою небо кроек**

 **……**

 **А.С.Пушкин** *Program zadacha\_6;* **Решение.** *Uses crt; Var s,a,b:real; Begin Textbackground(Yellow); Textcolor(Blue); Clrscr; Writeln(' Буря……'); Writeln(' Вихри……'); Writeln(' То как……'); Writeln(' То заплачет……'); Writeln; Writeln(' ' ,'А.С.Пушкин'); Readkey; End.*

 **То заплачет, как дитя.**